## Release Notes Sage FiSta Versie 3.54.0

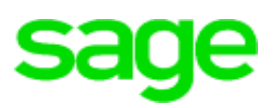

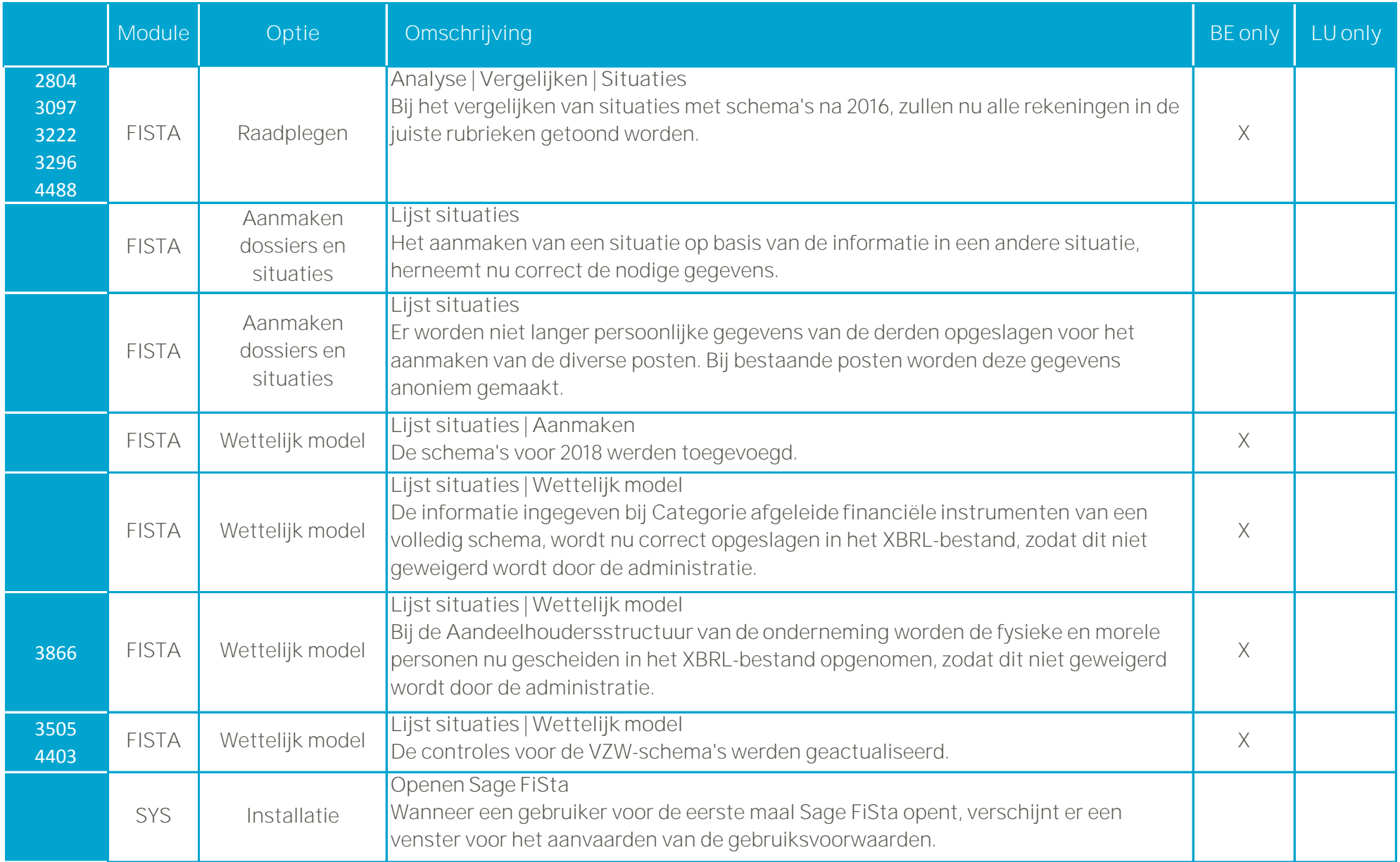

## Release Notes Sage FiSta Versie 3.54.0

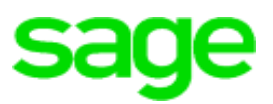

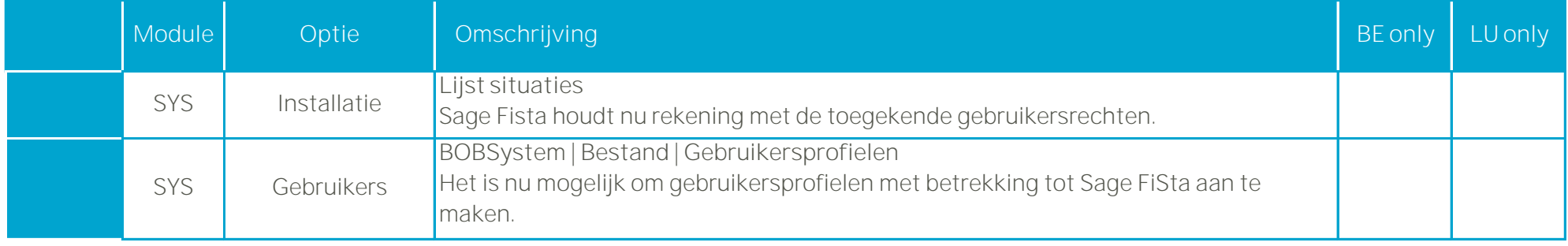